# 8.ポアンカレ球による偏光状態の表示

位相差板に直線偏光が入射するとき、透過光の偏光状態は位相差板のレターデー ション R および入射直線偏光と位相差板の遅相軸とのなす角 ω とによって決まり ます。

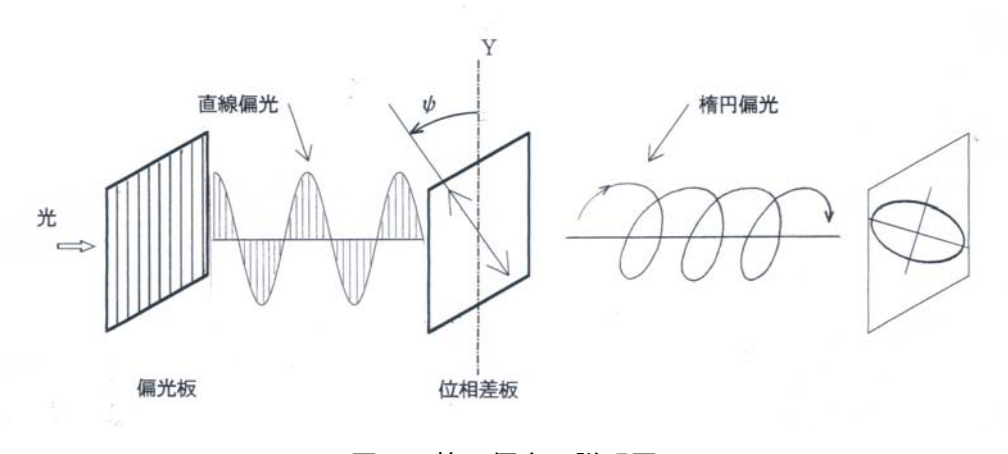

図1 楕円偏光の説明図

透過光の偏光状態は、ポアンカレ球と呼ばれる地球儀のような球体上の点として 表現すると、理解しやすくなります。[参照;飯田、大野他,物理測定技術第5巻 光 学的測定,pp164-167(朝倉書店)]

ポアンカレ球を利用して作図するときの基本(特徴)をまとめると、以下のように なります。

- ① 赤道上はすべて直線偏光(楕円率 0)を表す
- ② 北極および南極は円偏光(楕円率 1)を表す
- ③ 赤道、北極、南極以外はすべて楕円偏光を表す
- ④ 基準点からの経度の半分の角度が直線あるいは楕円偏光の方位角に 相当し、同じ経度では方位角が同じ偏光を表す
- ⑤ 北半球は右回りの偏光、南半球は左回りの偏光を表す

## 1) 偏光板+位相差板

ここでは、KOBRA の楕円偏光板測定の表示画面にあわせて、図2のように入射直線 偏光(点 P)の振動方向を縦(緯度方向)に表すものとします。

 $\hat{\varphi}$ 、波長 $\lambda$ の光について考えたとき、点 P の直線偏光が位相差板 $(R, \phi)$ によって点 M に変換されるとき、ポアンカレ球上の作図は以下のようになります。

①点 P から点合角ψの 2 倍の角度でポアンカレ球の中心を通る回転中心軸を 引きます。

②①で引いた直線に垂直でかつ点 P を通る直線を引きます。

③直線②を含み赤道面に垂直な断面によって作られるポアンカレ球上の円弧 に沿って、直線①を回転軸として点 P から角度δ(=2πR/λ)だけ回転した 点 M を定めます。

 $\bigoplus$ 点 P を基準にした点 M の経度を 2 $\Psi'$ 、緯度を 2 x とすると、点 M の楕円率 は tanχ、楕円方位角はΨ'となります。

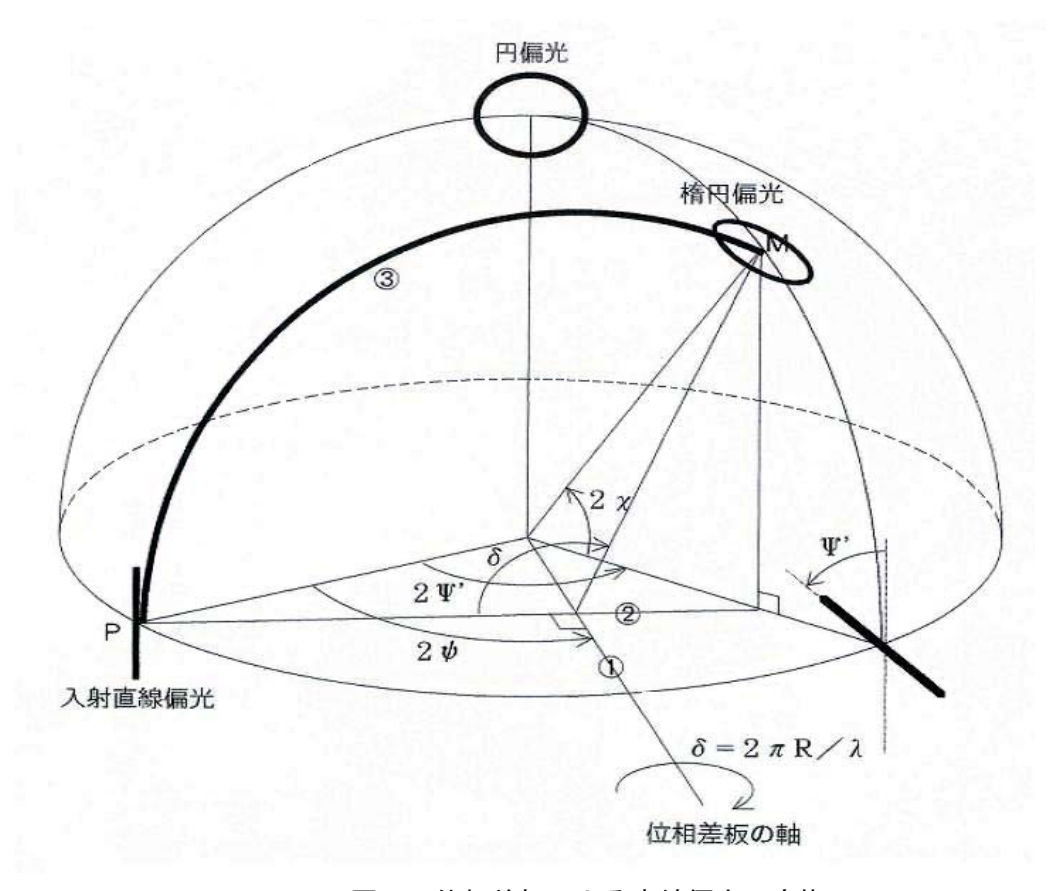

#### 図2 位相差板による直線偏光の変換

## 2) 楕円偏光+位相差板

図3のように、波長λの光について点 M の楕円偏光を位相差板(R1, φ1)によって変 換するとき、ポアンカレ球上の作図は以下のようになります。

- ①点 P から位相差板の軸方位φ1 の 2 倍の角度をとり、ポアンカレ球の中心 を通る回転中心軸を引きます。
- ②①で引いた直線に垂直でかつ点 Mの赤道面への正射影の点を通る直線を引 きます。
- ③直線②を含み赤道面に垂直な断面によって作られるポアンカレ球上の円  $\text{I}$ に沿って、直線①を回転軸として点 M から角度 δ 1 (=2πR1/λ)だけ回転 した点を定めます。
- ④③で定まる点が北半球・南半球のいずれに存在するかは、図2の角度γ1 とδ1 とによって決定されます。

$$
\gamma = \tan^{-1} \frac{\sin 2\chi}{\cos 2\chi \sin 2(\Psi' - \phi)})
$$
 (1)

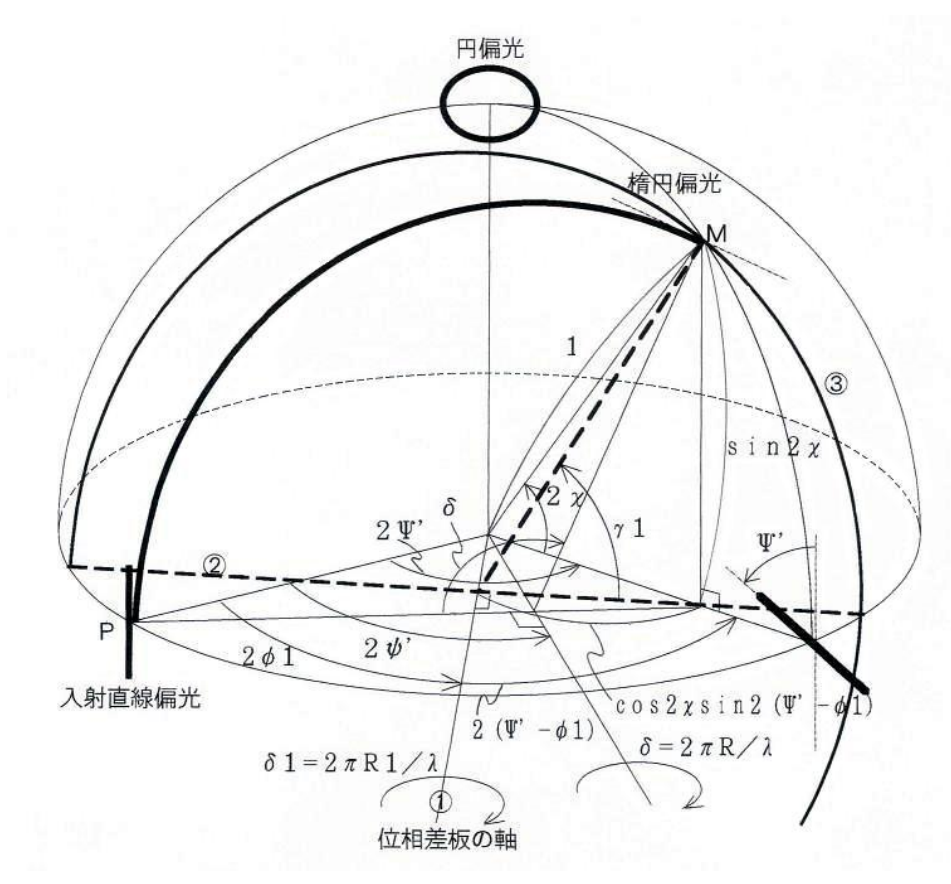

図3 位相差板による楕円偏光の変換

#### 3) ポアンカレ球上の点の移動の幾何学的な取り扱い

 $\boxtimes$  3のように点 M(楕円率 a/b, 楕円方位 $\Psi'$ )を位相差板(R1,  $\phi$ 1)によってポアンカ レ球上を移動するとき、移動先の点の偏光状態は幾何学的処理によって比較的簡単 に決定できます。

点 M における楕円率を示す角度χは次式で表されます。

$$
\chi = \tan^{-1}\left(\frac{a}{b}\right) \tag{2}
$$

次に、図4あるいは図5に示される移動後の点を決定する回転角 X を考えると、X は式①のγ1 と回転角δ1 とによって次のように表されます。

-90°<Ψ'-φ1<0°あるいは 90°<Ψ'-φ1<180°のとき X=δ1-γ1

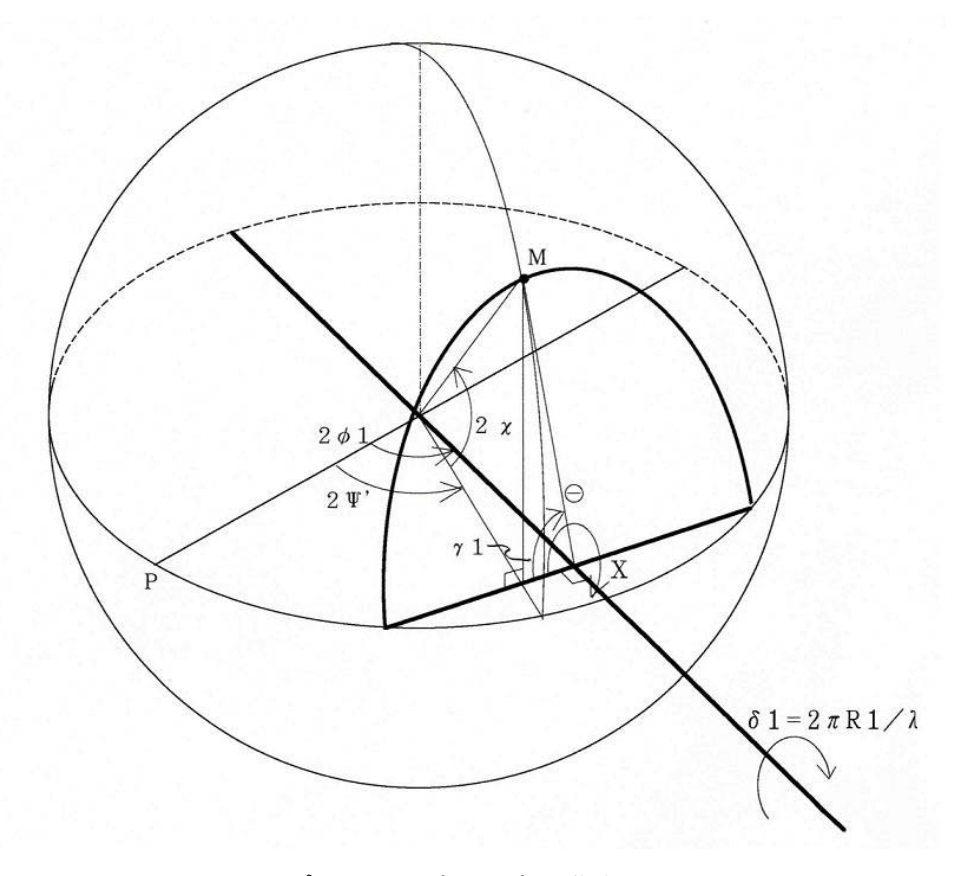

図4 ポアンカレ球上の点の移動

-180°<Ψ'-φ1<-90°あるいは 0°<Ψ'-φ1<90°のとき X=180°+δ1-γ1

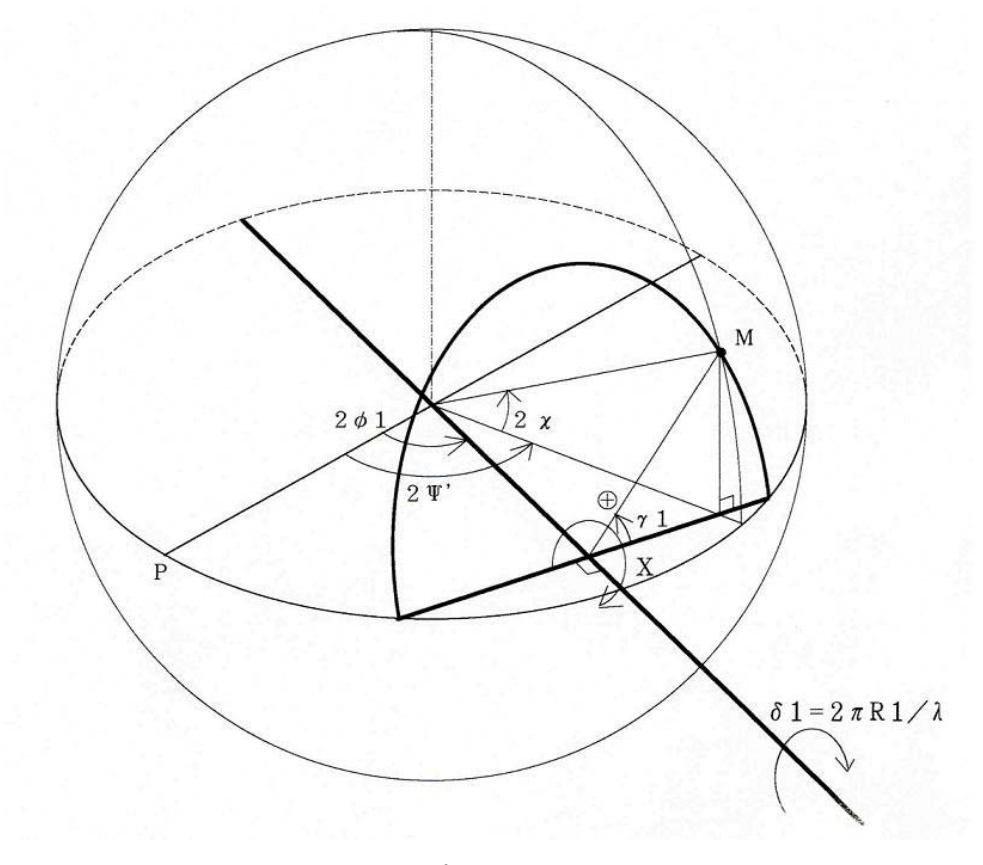

図5 ポアンカレ球上の点の移動

角度 X の値によって移動先の点が北半球・南半球のいずれに存在するかを判断し ます。

> 2(n-1)×180° <X< (2n-1)×180° のときは北半球 (2n-1)×180° <X< 2n×180° のときは北半球

 $n=1, 2, 3, \cdots$ 

移動先の点の楕円率を $(\dfrac{a}{b})_2$ および楕円方位を $\Psi_2'$ とすると、それぞれ次の式で計算 されます。

$$
\left(\frac{a}{b}\right)_2 = \tan\left(\frac{\cos^{-1}\sqrt{A^2 + B^2}}{2}\right)
$$
 (3)

$$
\Psi_2' = \phi 1 + \frac{1}{2} \tan^{-1} \left( \frac{A}{B} \right)
$$
 (4)

$$
\mathsf{Z} \mathsf{Z} \mathsf{C} \, , \ \ A = \frac{\sin 2\chi \cos(\pi - X)}{\sin \gamma 1} \tag{5}
$$

# $B = \cos 2\chi \cos 2(\Psi' - \phi 1)$  (6)

実際には、計算途中での角度の取り扱いに注意が必要ですが、基本的には式①か ら式⑥を用いた幾何学的な処理で、ポアンカレ球上の点の移動を計算することが できます。

上記の方法により、任意の波長・任意の偏光が位相差板に入射したときの透過光 の偏光状態を計算によって求めることができ、さらにこの計算を繰り返し行えば 複数枚の位相差板を透過後の偏光状態も自由に求めることができます。

また、透過光の目標とする偏光状態を設定し、位相差板の条件(R とφ)を変化させ ながら最適な条件を決定することも可能になります。

[ シミュレーションソフトウェア LCD-OPTIMA ]